Министерство науки и высшего образования Российской Федерации Федеральное государственное бюджетное образовательное учреждение высшего образования «Уфимский государственный авиационный технический университет» Уфимский авиационный техникум

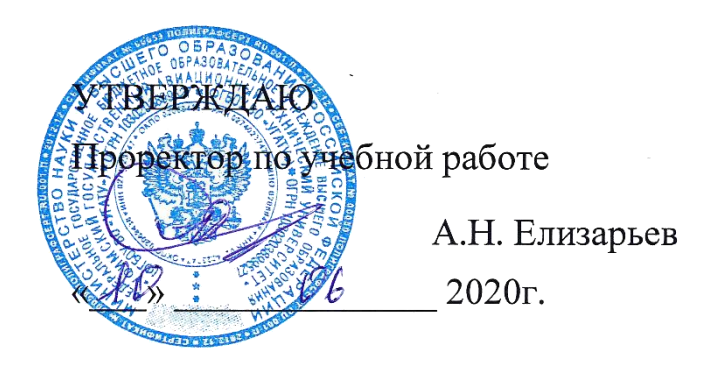

# Рабочая программа учебной дисциплины

#### **ЕН.02 Основы компьютерного моделирования**

Наименование специальности

### **11.02.02 Техническое обслуживание и ремонт радиоэлектронной техники (по отраслям)**

Квалификация выпускника

# **Техник**

Базовая подготовка Форма обучения: очная

Рабочая программа учебной дисциплины разработана на основе федерального государственного образовательного стандарта среднего профессионального образования (далее – ФГОС СПО) по специальности 11.02.02 Техническое обслуживание и ремонт радиоэлектронной техники (по отраслям), утвержденного приказом Министерства образования и науки Российской Федерации от 15.05.2014 №541.

Организация-разработчик: ФГБОУ ВО «УГАТУ» Уфимский авиационный техникум

# **СОДЕРЖАНИЕ**

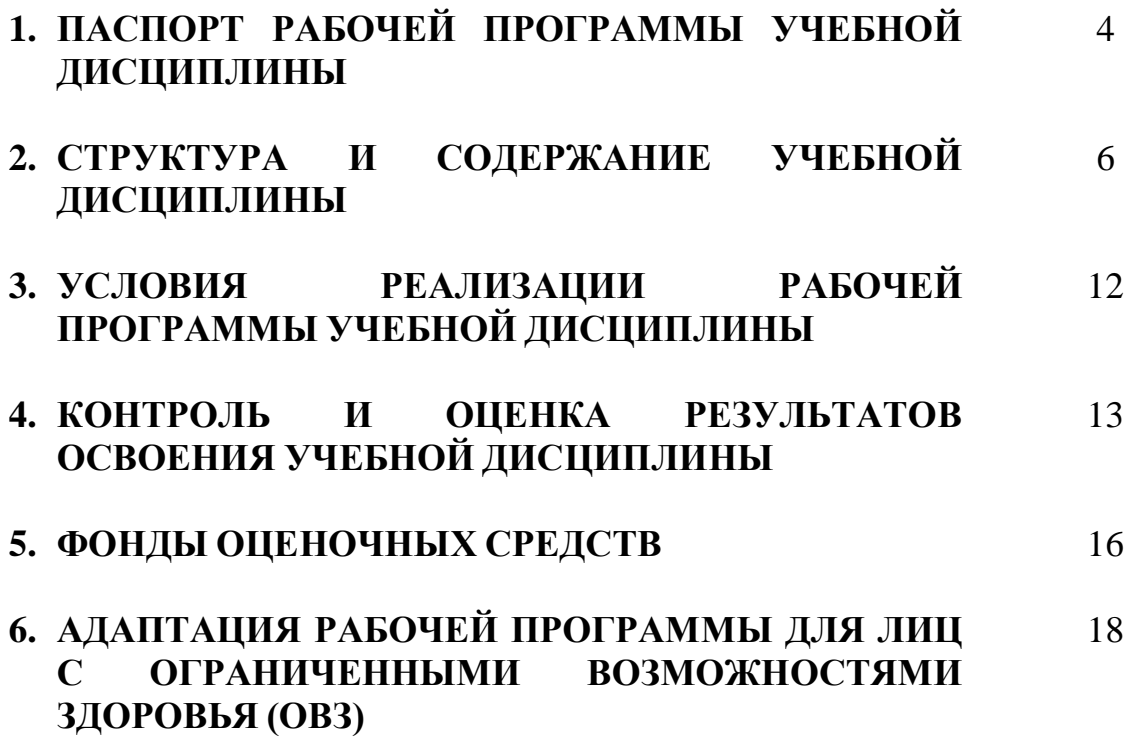

# **1. ПАСПОРТ РАБОЧЕЙ ПРОГРАММЫ УЧЕБНОЙ ДИСЦИПЛИНЫ**

Основы компьютерного моделирования

#### **1.1. Область применения программы**

Программа учебной дисциплины является частью программы подготовки специалистов среднего звена (далее – ППССЗ) в соответствии с ФГОС СПО по специальности 11.02.02 Техническое обслуживание и ремонт радиоэлектронной техники (по отраслям).

#### **1.2. Место дисциплины в структуре программы подготовки специалистов среднего звена:**

Дисциплина входит в математический и общий естественнонаучный учебный цикл ППССЗ по специальности 11.02.02 Техническое обслуживание и ремонт радиоэлектронной техники (по отраслям).

#### **1.3. Цели и задачи дисциплины – требования к результатам освоения дисциплины:**

В результате освоения дисциплины обучающийся должен уметь:

- − работать с пакетами прикладных программ профессиональной направленности;
- − использовать изученные прикладные программные средства и информационно-поисковые системы.

В результате освоения дисциплины обучающийся должен знать:

- − основные понятия автоматизированной обработки информации;
- − общий состав и структуру персональных электронно-вычислительных машин (ЭВМ) и вычислительных систем;
- − базовые системные программные продукты и пакеты прикладных программ.

Техник должен обладать общими компетенциями, включающими в себя способность:

ОК 1. Понимать сущность и социальную значимость своей будущей профессии, проявлять к ней устойчивый интерес.

ОК 2. Организовывать собственную деятельность, выбирать типовые методы и способы выполнения профессиональных задач, оценивать их эффективность и качество.

ОК 3. Принимать решения в стандартных и нестандартных ситуациях и нести за них ответственность.

ОК 4. Осуществлять поиск и использование информации, необходимой для эффективного выполнения профессиональных задач, профессионального и личностного развития.

ОК 5. Использовать информационно-коммуникационные технологии в профессиональной деятельности.

ОК 6. Работать в коллективе и команде, эффективно общаться с коллегами, руководством, потребителями.

ОК 7. Брать на себя ответственность за работу членов команды (подчиненных), результат выполнения заданий.

ОК 8. Самостоятельно определять задачи профессионального и личностного развития, заниматься самообразованием, осознанно планировать повышение квалификации.

ОК 9. Ориентироваться в условиях частой смены технологий в профессиональной деятельности.

Техник должен обладать профессиональными компетенциями, соответствующими видам деятельности:

ПК 1.1. Использовать технологии, техническое оснащение и оборудование для сборки, монтажа и демонтажа устройств, блоков и приборов различных видов радиоэлектронной техники.

ПК 1.2. Эксплуатировать приборы различных видов радиоэлектронной техники для проведения сборочных, монтажных и демонтажных работ.

ПК 1.3. Применять контрольно-измерительные приборы для проведения сборочных, монтажных и демонтажных работ.

ПК 2.1. Настраивать и регулировать параметры устройств, блоков и приборов радиоэлектронной техники.

ПК 3.1. Проводить обслуживание аналоговых и цифровых устройств и блоков радиоэлектронной техники.

#### **1.4. Рекомендуемое количество часов на освоение программы дисциплины:**

максимальной учебной нагрузки обучающегося 102 часа, в том числе:

обязательной аудиторной учебной нагрузки обучающегося 68 часов; самостоятельной работы обучающегося 34 часа.

# **2. СТРУКТУРА ИСОДЕРЖАНИЕ УЧЕБНОЙ ДИСЦИПЛИНЫ**

# **2.1. Объем учебной дисциплины и виды учебной работы**

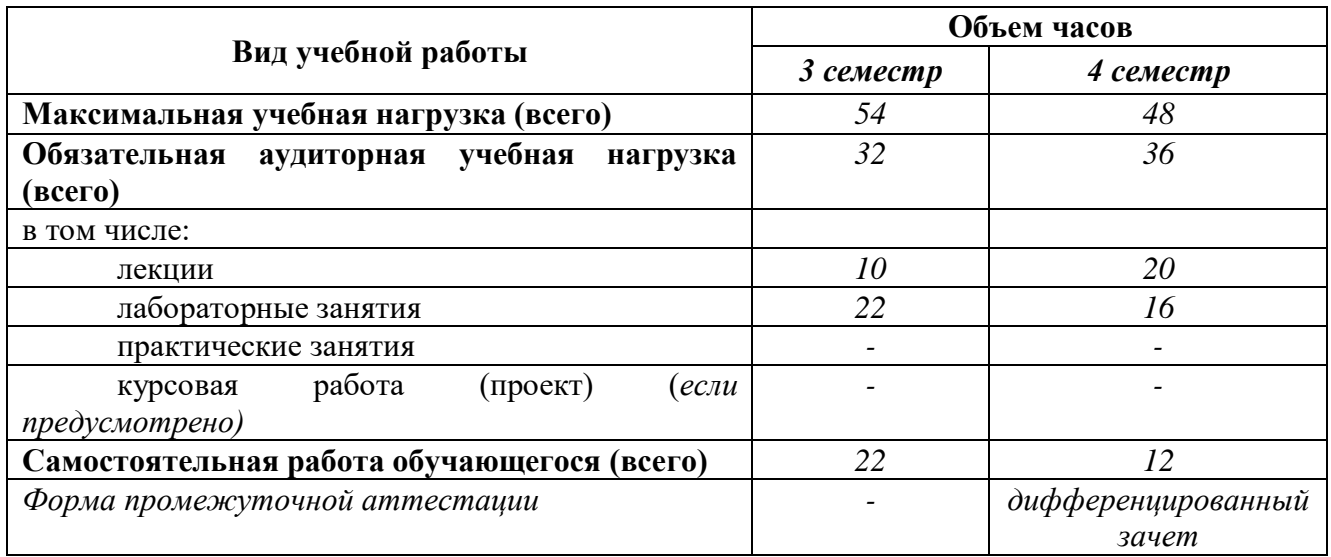

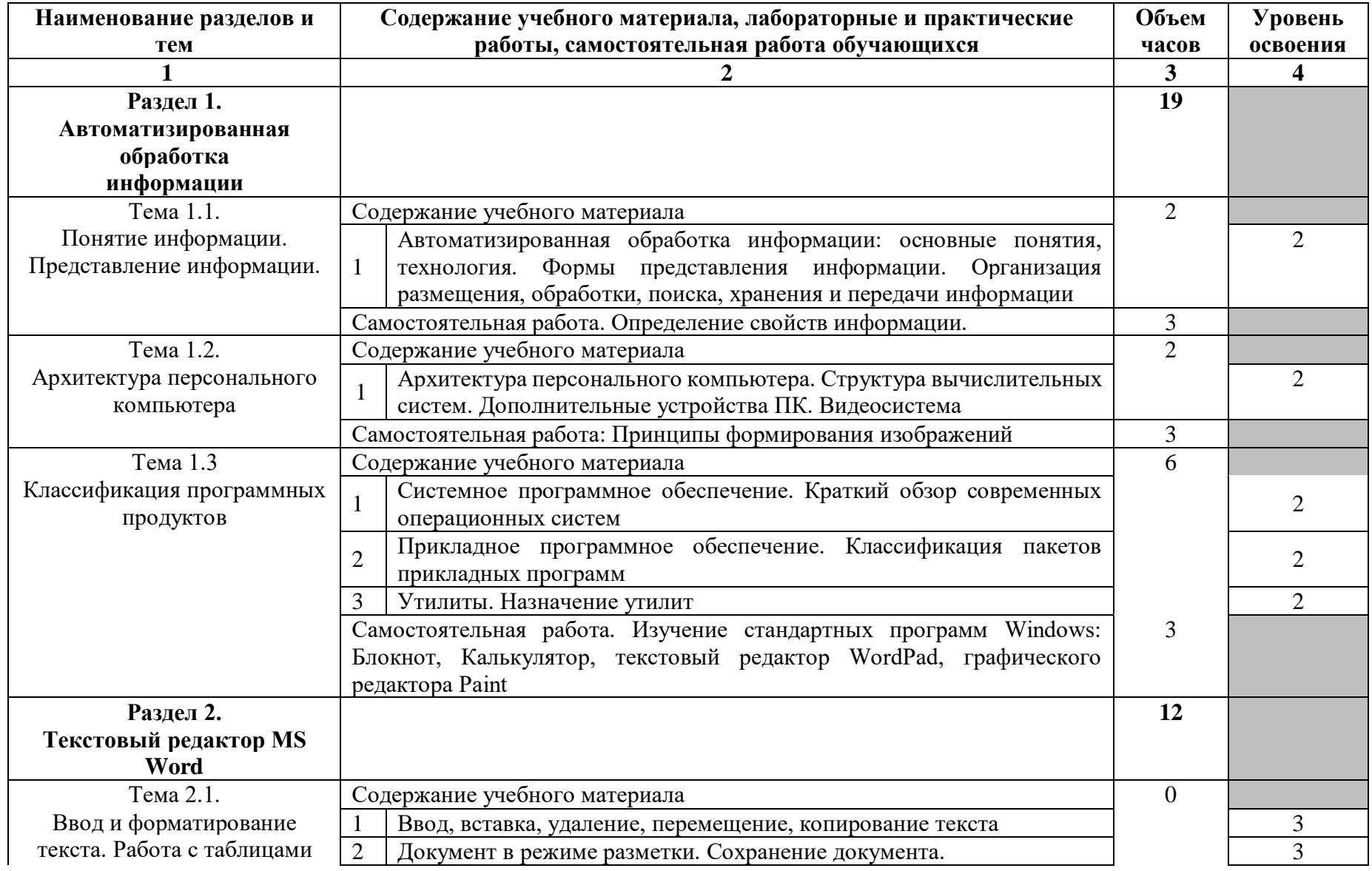

# **2.2. Тематический план и содержание учебной дисциплины Основы компьютерного моделирования**

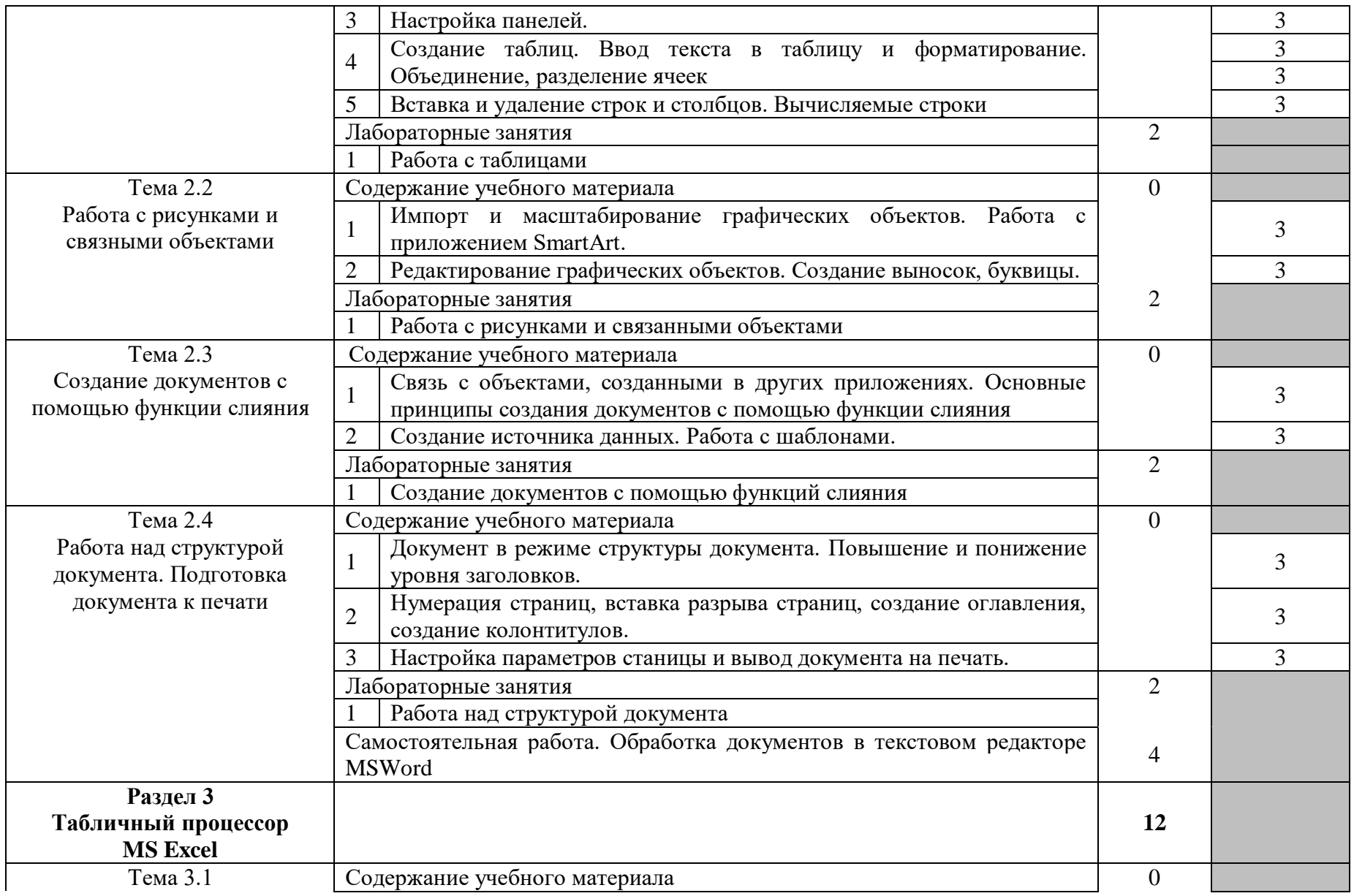

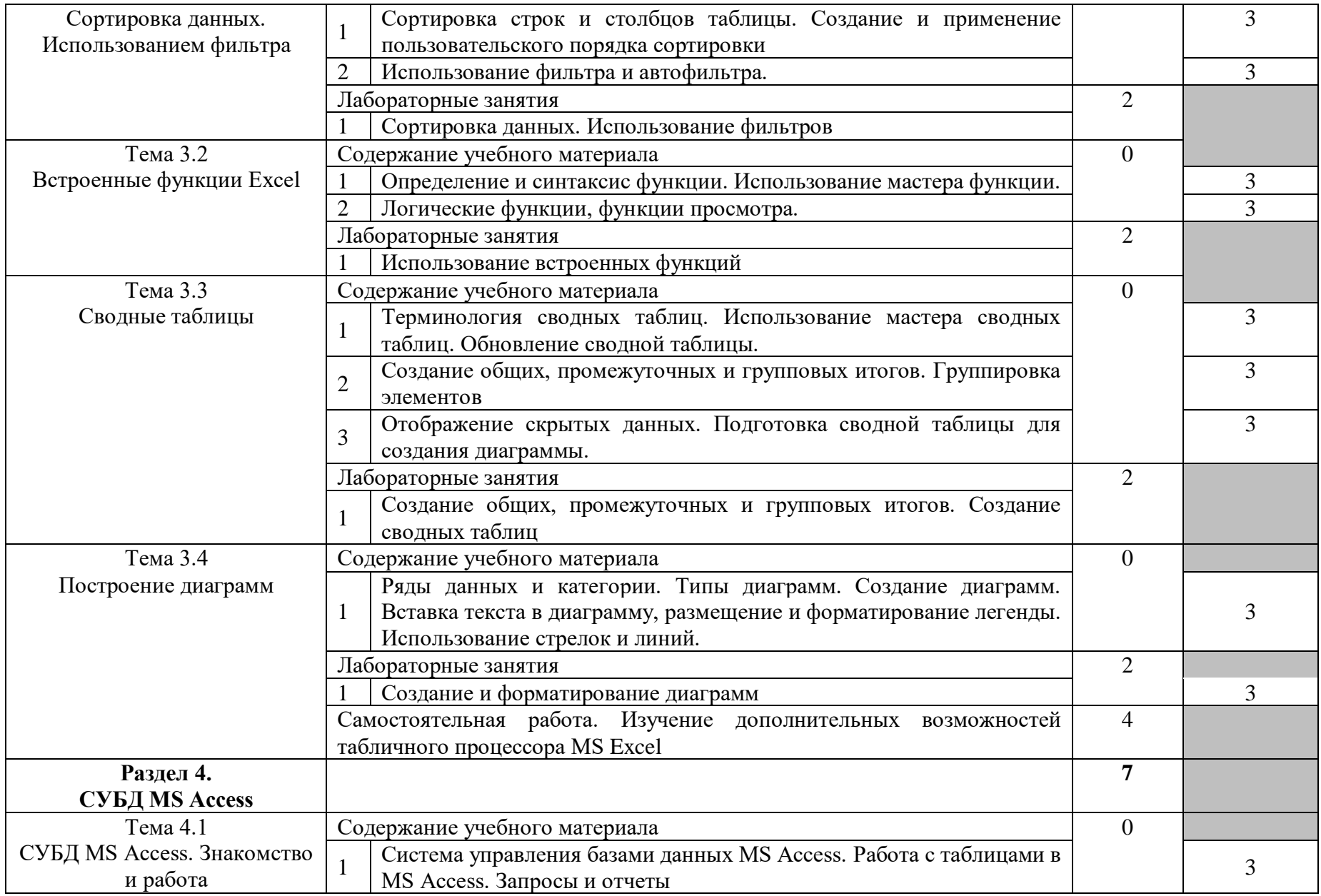

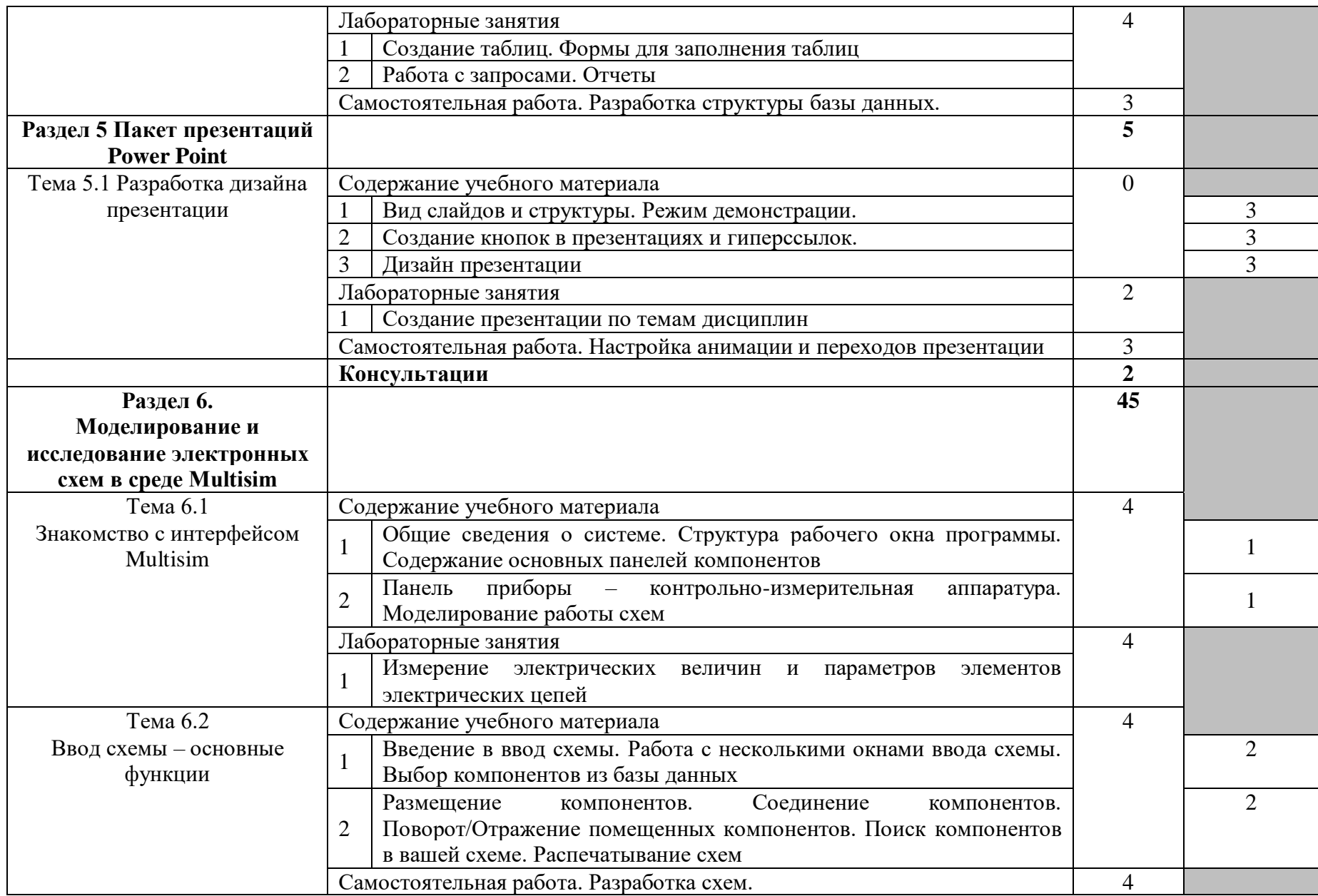

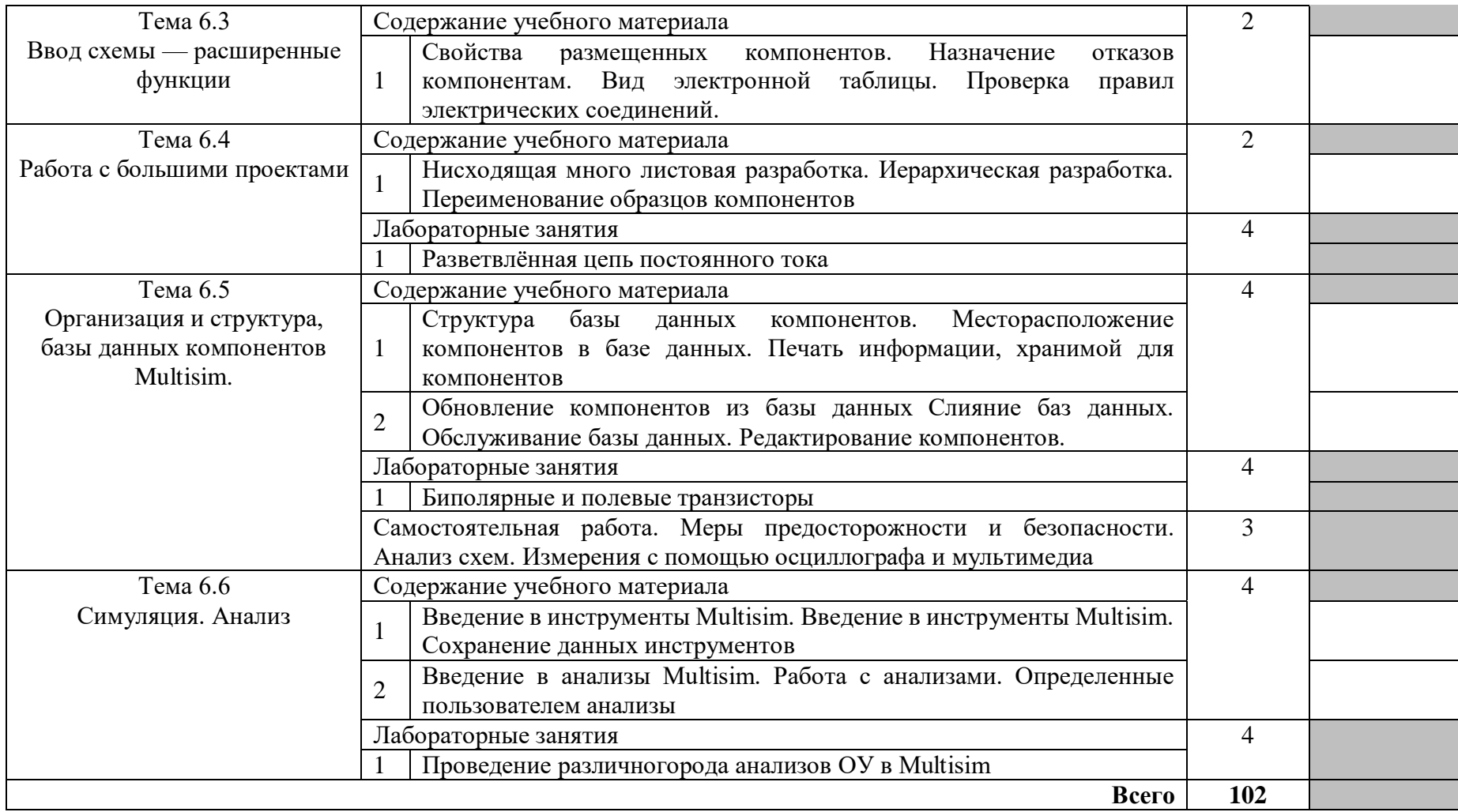

# **3. УСЛОВИЯ РЕАЛИЗАЦИИ РАБОЧЕЙ ПРОГРАММЫ УЧЕБНОЙ ДИСЦИПЛИНЫ**

#### **3.1. Требования к минимальному материально – техническому обеспечению**

Реализация программы дисциплины требует наличия кабинета основ компьютерного моделирования.

Оборудование кабинета и рабочих мест кабинета:

рабочие места по количеству обучающихся,

рабочее место преподавателя,

комплект учебно-методической документации;

наглядные пособия: демонстрационные плакаты, раздаточный материал; лицензионное программное обеспечение: ОС Windows, пакет Microsoft

Office, программа моделирования электрических схем Multisim.

Технические средства обучения:

персональные компьютеры, проектор, экран, локальная и глобальная сеть.

#### **3.2. Информационное обеспечение обучения**

## **Перечень рекомендуемых учебных изданий, Интернет-ресурсов, дополнительной литературы**

Основные источники:

1. Костюк, А.В. Информационные технологии. Базовый курс [Электронный ресурс]: учебник / А.В. Костюк, С.А. Бобонец, А.В. Флегонтов, А.К. Черных. — 2-е изд., стер. — Санкт-Петербург: Лань, 2019. — 604 с. — Режим доступа: [https://e.lanbook.com/book/114686.](https://e.lanbook.com/book/114686) — Загл. с экрана.

2. Муромцев, Д.Ю. Информационные технологии проектирования радиоэлектронных средств [Электронный ресурс]: учебное пособие / Д.Ю. Муромцев, И.В. Тюрин, О.А. Белоусов, Р.Ю. Курносов. — Электрон. дан. — Санкт-Петербург: Лань, 2018. — 412 с. — Режим доступа: <https://e.lanbook.com/book/109618> . — Загл. с экрана.

#### Дополнительные источники:

1. Леонтьев В. Office 2016. Новейший самоучитель. Москва: ЭКСМО, 2015

Интернет ресурсы:

1. [https://studopedia.ru/3\\_207845\\_lektsiya--Microsoft-Office-Microsoft-Word.html](https://studopedia.ru/3_207845_lektsiya--Microsoft-Office-Microsoft-Word.html)

2.<http://www.teachvideo.ru/course/511>

# 4. КОНТРОЛЬ И ОЦЕНКА РЕЗУЛЬТАТОВ ОСВОЕНИЯ ДИСЦИПЛИНЫ

Контроль и оценка результатов освоения дисциплины осуществляется преподавателем в процессе проведения практических занятий и лабораторных работ, тестирования, а также выполнения обучающимися индивидуальных заданий, проектов, исследований.

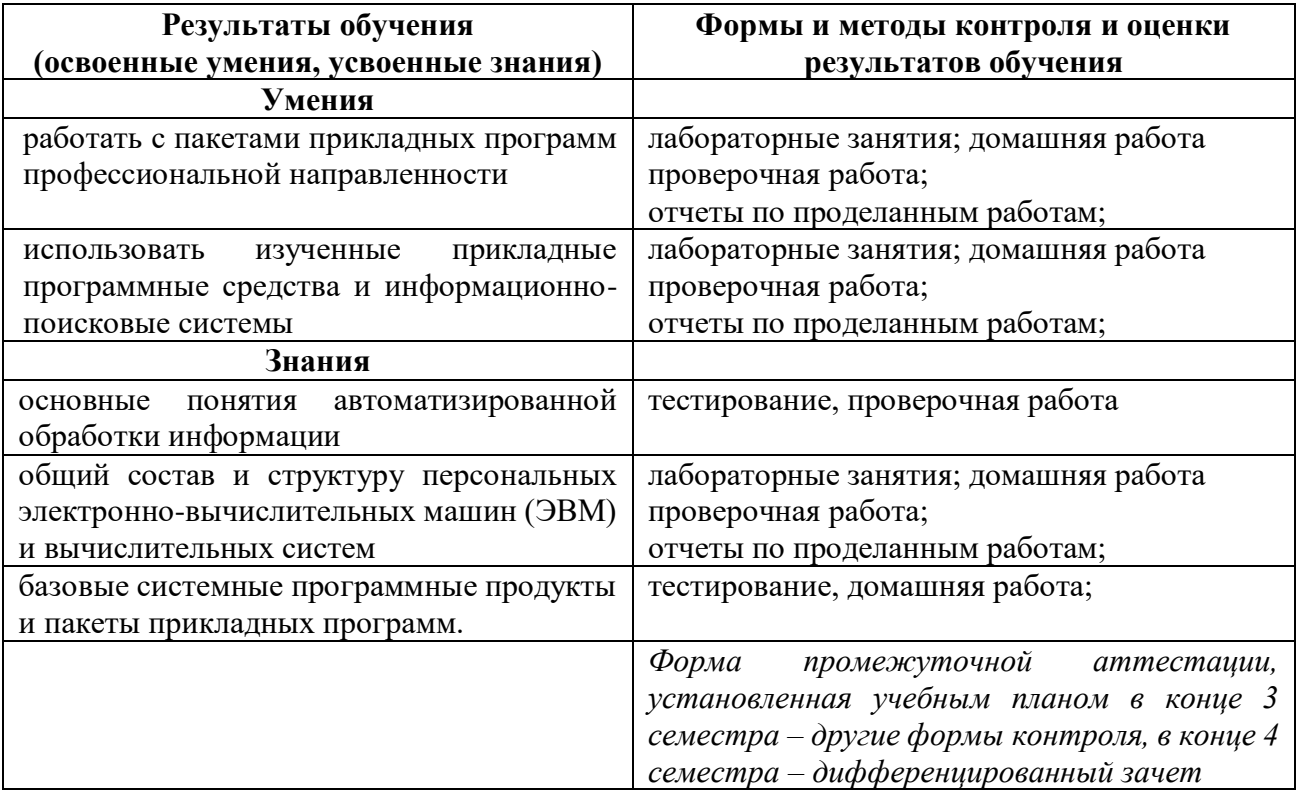

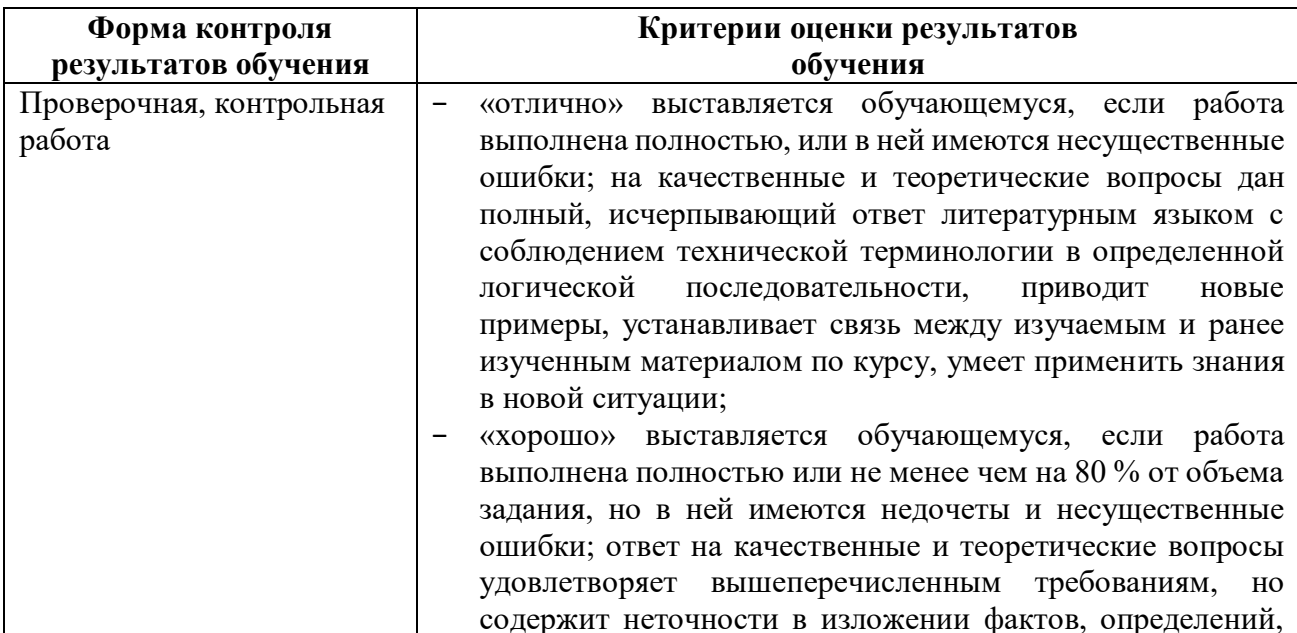

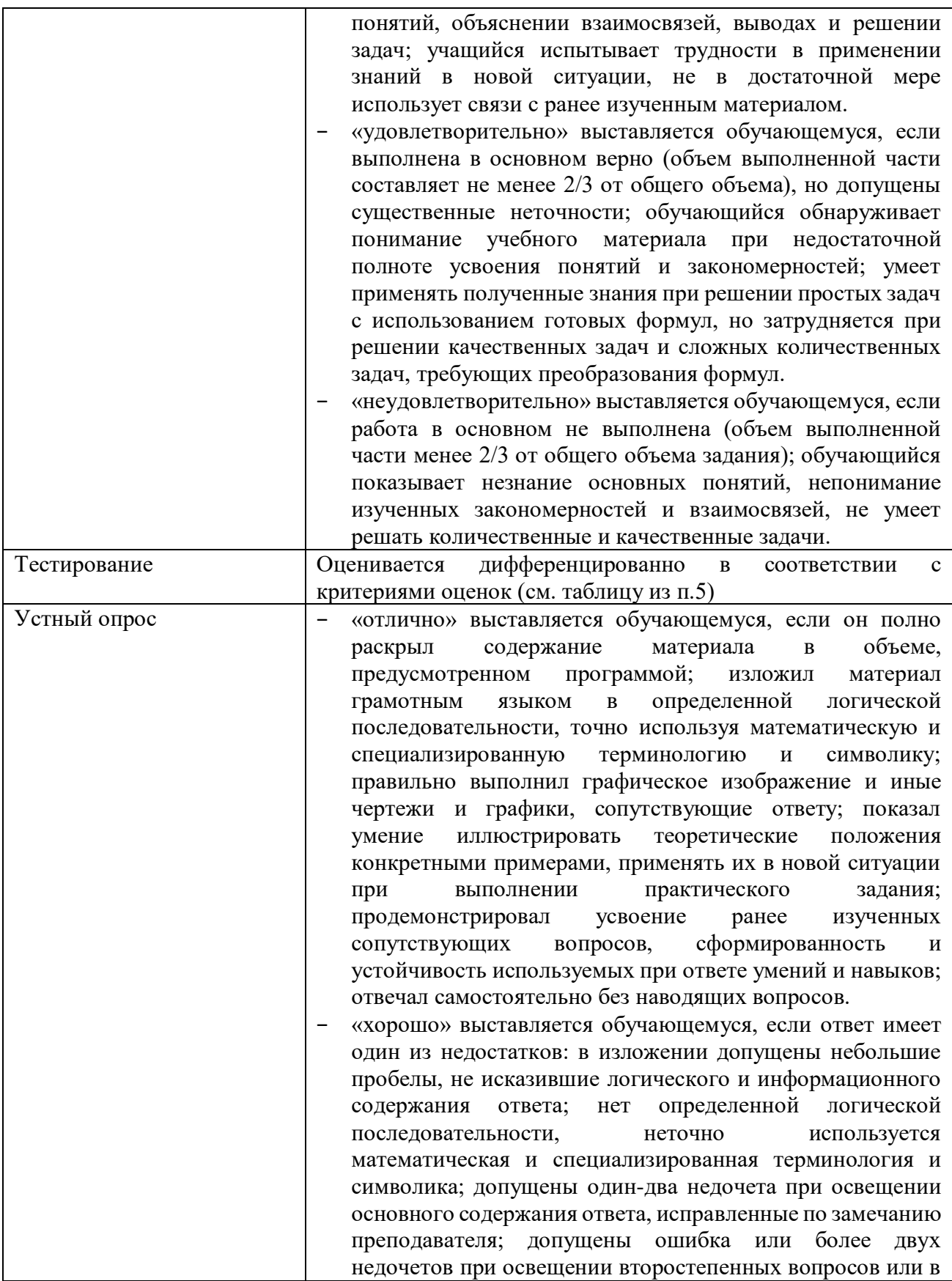

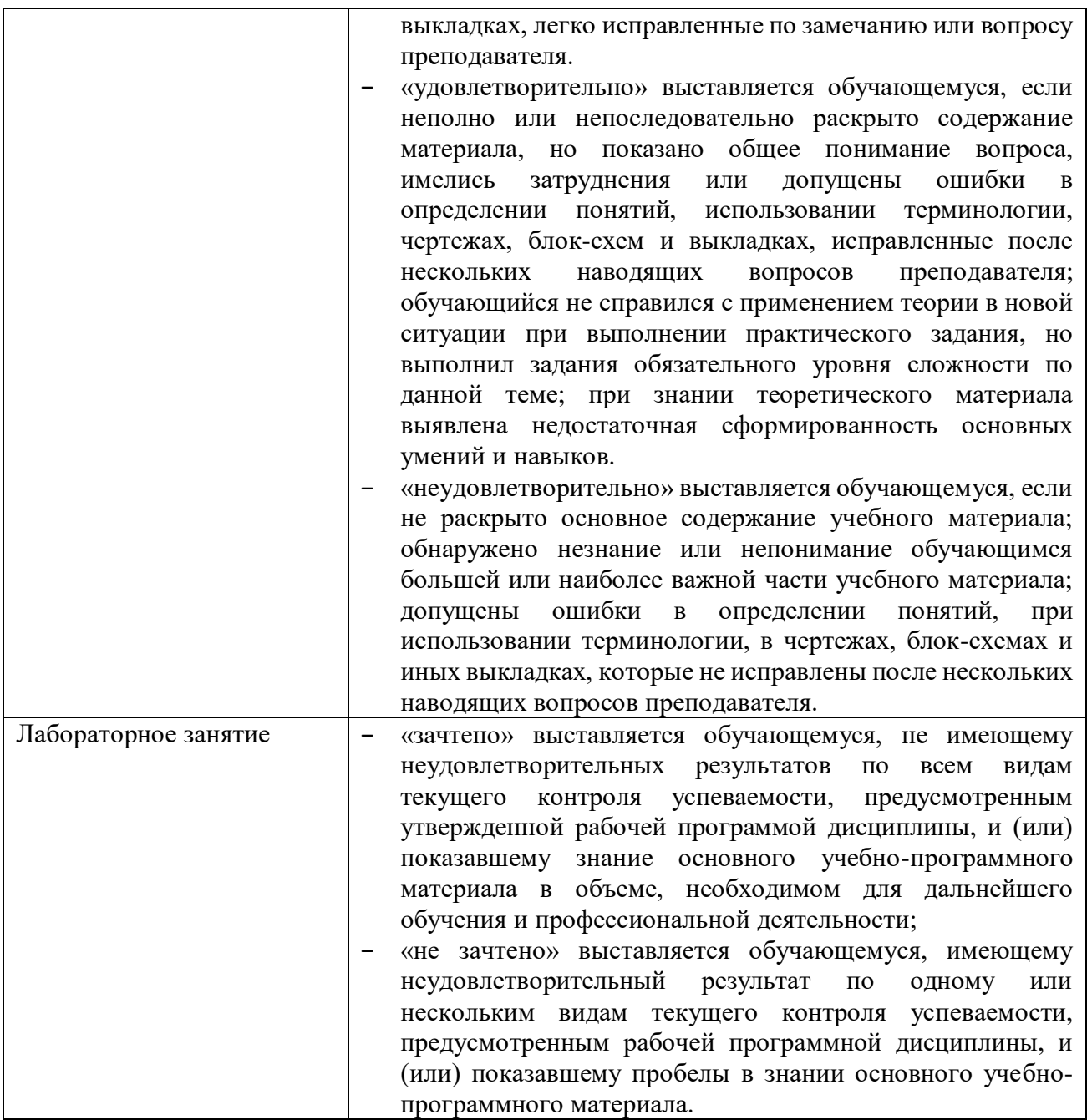

# 5. ФОНДЫ ОЦЕНОЧНЫХ СРЕДСТВ

#### 4 семестр обучения. Форма контроля - «Дифференцированный зачет»

Вопросы для подготовки к дифференцированному зачету по дисциплине «Основы компьютерного моделирования»

- Прикладное программное обеспечение: классификация.  $1.$
- 2. Инструментальные программные средства.
- $3.$ Стандартные программы Windows: Блокнот, Калькулятор, текстовый редактор WordPad, графического редактора Paint.
- $4.$ Текстовый процессор MSWORD: запуск и завершение, окно, ввод текста, основные элементы, работа с таблицей.
- Текстовый процессор MSWORD: редактирование и форматирование  $5.$ текстовых документов.
- Форматирование документа. 6.
- Графика в текстовом редакторе MSWORD. Вставка объектов. 7.
- 8. Построение таблиц в текстовом редакторе.
- 9. Табличный процессор MSEXCEL. Основные понятия.
- 10. Функциональные возможности электронных таблиц.
- 11. Технология работы в электронной таблице.
- 12. Использование формул и условий.
- 13. Построение графиков и диаграмм в табличном процессоре MSEXCEL.
- 14. Расчетные операции в MSEXCEL.
- 15. Дополнительных возможностей табличного процессора MSEXCEL.
- 16. Подготовка презентаций: общие положения, способы создания.
- 17. Система управления базами данных MS Access. Общие сведения.
- 18. Работа с таблицами в MS ACCESS.
- 19. Фильтрация данных. Сортировка данных.
- 20. Анализ и обобщение данных MS ACCESS.
- 21. Создание таблиц. Формы для заполнения таблиц.
- 22. Работа с запросами MS ACCESS.
- 23. Отчеты MS ACCESS.
- 24. Разработка структуры базы данных MS ACCESS.
- 25. Устройство и принципы работы сети.
- 26. Возможности сети Интернет. Виды подключений.
- 27. Принципы поиска информации.
- 28. Поисковые системы и их краткий обзор.
- 29. Простой и сложный поиски.
- 30. Поиск с помощью языка запросов.
- 31. Поиск информации в Интернете с помощью языка запросов.
- 32. Общие сведения о программе Multisim.
- 33. Меры предосторожности и безопасности.
- 34. Анализ схем в программе Multisim.
- 35. Измерения с помощью осциллографа и мультиметра в программе Multisim.

Оценка индивидуальных образовательных достижений по результатам текущего контроля производится в соответствии с универсальной шкалой (таблица).

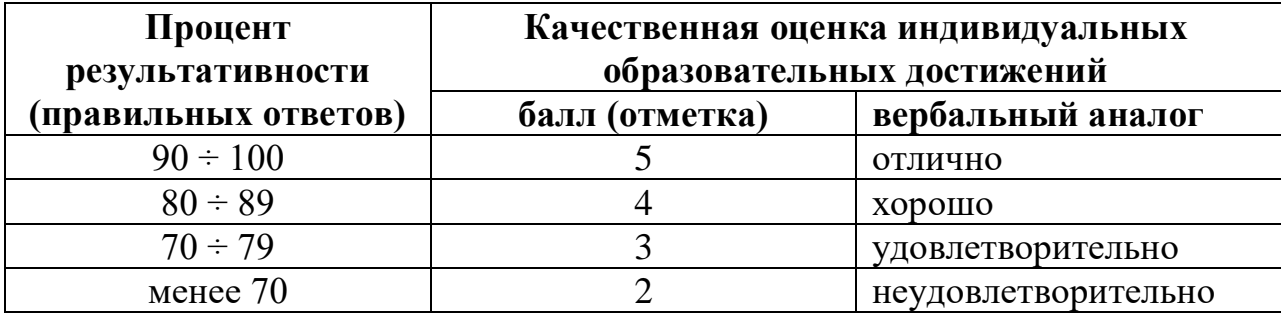

Критерии оценки:

- − 90 ÷ 100% (5 баллов) присваивается обучающемуся, если он полностью выполнил задание билета: дал правильные ответы на все вопросы и решил все задачи;
- − 80 ÷ 89% (4 балла) присваивается обучающемуся, если он полностью выполнил практическое задание билета и дал правильный ответ на один теоретический вопрос;
- − 70 ÷ 79 % (3 балла) присваивается обучающемуся, если он полностью выполнил практическое задание билета и допустил существенные ошибки при ответе на теоретический вопрос;
- − менее 70% (2 балла) присваивается обучающемуся, если он не смог выполнить ни одного задания билета.

### **6. АДАПТАЦИЯ РАБОЧЕЙ ПРОГРАММЫ ДЛЯ ЛИЦ С ОГРАНИЧЕННЫМИ ВОЗМОЖНОСТЯМИ ЗДОРОВЬЯ (ОВЗ)**

Адаптированная программа разрабатывается при наличии заявления со стороны обучающегося (родителей, законных представителей) и медицинских показаний (рекомендациями психолого-медико-педагогической комиссии). Для инвалидов адаптированная образовательная программа разрабатывается в соответствии с индивидуальной программой реабилитации.